## VIRTUAL GEOGRAPHIC INFORMATION SYSTEM (VGIS) FROM ITM MAIN ENTRANCE TO KOLEJ SEROJA

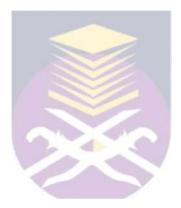

#### BURHANNUDDIN B. ABD.HAMH) 97013547

## B.Sc. (HONS) IN INFORMATION TECHNOLOGY FACULTY OF INFORMATION TECHNOLOGY AND QUANTITATIVE SCIENCES INSTITUT TEKNOLOGI MARA SHAH A LAM, SELANGOR

MAY 1999

## Acknowledgement

In the name of Allah, who are Most Gracious and Most Merciful.

First of all, I would like to express my heartiest gratitude to my supervisor, Dr Isa Samat from Faculty of Information Technology and Quantitative Sciences and my external supervisor, Dr. Khoiri Mohd. Dimyati from Faculty of Architecture, Planning and Surveying Sciences for their highly valuable idea, knowledge, suggestions, supports and comments that has enable me to complete this project.

Also, I wish to express my special thanks, firstly to all my friends from Bachelor of SciencefHons.) in Information Technology (ITM), May 1999 especially to Mohd. Sufean Abu Samah and Harinawati Ahmad for their helpful and idea; secondly, to people who directly or indirectly involved in this project; and finally, to my beloved wife Zainah Maarof, my children, Mohd. Luqman and Siti Hajar for their unwavering support, patience and understanding during my study in ITM.

Burhannuddin Abd.Hamid

May, 1999.

### Abstract

The purpose of this project is to give a guide and information to the visitors who wanted to know about Institut Teknologi MARA (ITM), Shah Alam concerning between ITM's main entrance to Kolej Seroja by using Virtual Oeographic Information System (VGIS) concept. To perform this project, three dimensional (3D) graphic software and Internet technology have been using to visualize the two dimensional (2D) ITM's map into 3D virtual object that similarly to the physical site.

The user can virtually tour to the location and get the information, just from their computer that link to the Internet without going to the campus physically.

# **TABLE OF CONTENTS**

| Acknowledgment    |  |
|-------------------|--|
| Abstract          |  |
| Table Of Contents |  |

#### CHAPTER 1 PROBLEM DESCRIPTION

| 1.1 Background of the Problem |
|-------------------------------|
| 1.2 Problem Description       |
| 1.3 Problem Scope             |
| 1.4 Problem Significance      |

#### CHAPTER 2 LITERATURE REVIEW

| 2.1 Detail Description of the Problem                 |
|-------------------------------------------------------|
| 2.2 Definition of the Pertinent Technical Terminology |
| 2.3 Different Methodology to Solve the Same Problem   |
| 2.4 Brief Description of Similar Problem              |
| 2.4.1 Virtual GIS                                     |
| 2.4.2 Malaysia Road Map Info System                   |
| 2.4.3 Hotel ITM Promoting using a VR concept          |
| 2.4.4 ITM Map Info System for user's guide            |

| 2.4.5 Faculty OF TMSK | Walkthrough. | <br> |  |  | • | • • | • | • | <br>· | 7 |  |
|-----------------------|--------------|------|--|--|---|-----|---|---|-------|---|--|
|                       |              |      |  |  |   |     |   |   |       |   |  |

2.4.6 Faculty OF TMSK (Interior)Walkthrough 7

#### CHAPTER 3 PROBLEM DEFINITION

| 3.1 Project Objective                 |   |
|---------------------------------------|---|
| 3.2 Project Scope                     |   |
| 3.3 Project Methodology               |   |
| 3.4 Software And Hardware Requirement |   |
| 3.5 Project Benefits                  | ) |
|                                       |   |

#### CHAPTER 4 VIRTUAL OBJECT DEVELOPMENT

| 4.1 Phase I  | <br> |
|--------------|------|
| 4.2 Phase II | <br> |
| 4.3 Phase in | <br> |

#### CHAPTER 5 WALKTHROUGH PROCESS

| 5.1 Walkthrough Process             |       |  |
|-------------------------------------|-------|--|
| 5.2 World Browsing Overview         |       |  |
| 5.3 Navigating Through Worlds       |       |  |
| 5.4 The URL                         | field |  |
| 5.5 Loading Local And Internet Worl | d     |  |
| 5.6 Getting Web Pages               |       |  |